# Package 'pkgdepends'

October 14, 2022

<span id="page-0-0"></span>Title Package Dependency Resolution and Downloads

Version 0.3.2

Description Find recursive dependencies of 'R' packages from various sources. Solve the dependencies to obtain a consistent set of packages to install. Download packages, and install them. It supports packages on 'CRAN', 'Bioconductor' and other 'CRAN-like' repositories, 'GitHub', package 'URLs', and local package trees and files. It caches metadata and package files via the 'pkgcache' package, and performs all 'HTTP' requests, downloads, builds and installations in parallel. 'pkgdepends' is the workhorse of the 'pak' package.

License MIT + file LICENSE

URL <https://github.com/r-lib/pkgdepends#readme>

#### BugReports <https://github.com/r-lib/pkgdepends/issues>

# Depends  $R$  ( $>= 3.4$ )

**Imports** callr ( $>= 3.3.1$ ), cli ( $>= 2.1.0$ ), crayon, curl, desc ( $>=$ 1.2.0), filelock  $(>= 1.0.2)$ , glue, jsonlite, lpSolve, pkgbuild  $(>= 1.0.2)$ , pkgcache  $(>= 2.0.0)$ , prettyunits  $(>= 1.1.1)$ , processx  $(>= 3.4.2)$ , ps, R6, rprojroot, stats, utils, with  $(>=$  $2.1.1$ ), zip ( $>= 2.1.0$ )

Suggests covr, debugme, digest, fansi, fs, htmlwidgets, mockery, pingr (>= 2.0.0), rmarkdown, rstudioapi, spelling, testthat, tibble, webfakes

Config/Needs/coverage covr, rmarkdown, svglite

Config/Needs/dev rmarkdown, svglite

Config/Needs/website r-lib/asciicast, pkgdown (>= 2.0.2), tidyverse/tidytemplate

Config/testthat/edition 3

Encoding UTF-8

RoxygenNote 7.2.1.9000

NeedsCompilation no

<span id="page-1-0"></span>Author Gábor Csárdi [aut, cre], RStudio [cph, fnd] Maintainer Gábor Csárdi <csardi.gabor@gmail.com> Repository CRAN Date/Publication 2022-09-08 11:20:02 UTC

# R topics documented:

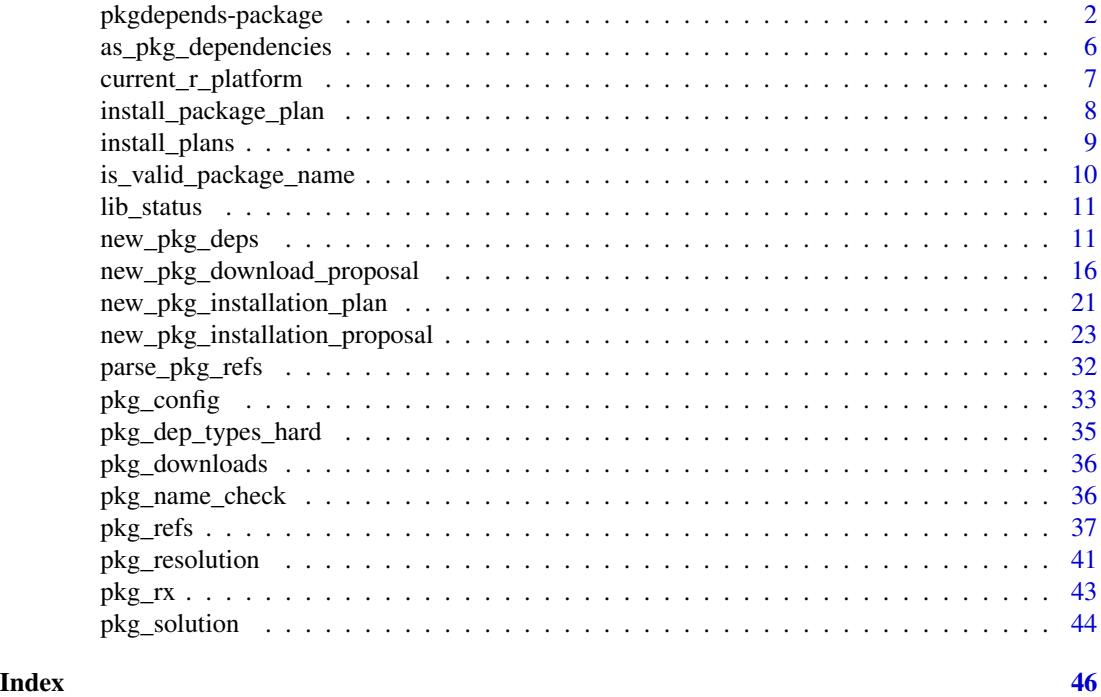

pkgdepends-package *pkgdepends: Package Dependency Resolution and Downloads*

# Description

pkgdepends is a toolkit for package dependencies, downloads and installations, to be used in other packages. If you are looking for a package manager, see [pak.](https://github.com/r-lib/pak)

# Features

- Look up package dependencies recursively.
- Visualize package dependencies.
- Download packages and their dependencies.
- Install downloaded packages.
- <span id="page-2-0"></span>• Includes a dependency solver to find a consistent set of dependencies.
- Supports CRAN and Bioconductor packages automatically.
- Supports packages on GitHub.
- Supports local package file and trees.
- Supports the Remotes entry in the DESCRIPTION file.
- Caches metadata and downloaded packages via [pkgcache](https://github.com/r-lib/pkgcache)
- Performs all downloads and HTTP queries concurrently.
- Builds and installs packages in parallel.

# Install

Once on CRAN, install the package with:

```
install.packages("pkgdepends")
```
# Usage

library(pkgdepends)

#### Package references:

A package reference (ref) specifies a location from which an R package can be obtained from. Examples:

devtools cran::devtools bioc::Biobase r-lib/pkgdepends https://github.com/r-lib/pkgdepends local::~/works/shiny

See ["Package references"](#page-36-1) for details.

# Package dependencies:

Dependencies of the development version of the cli package:

```
pd <- new_pkg_deps("r-lib/pkgcache")
pd$solve()
pd$draw()
#> r-lib/pkgcache 1.2.2.9000 [new][bld][cmp]
#> +-assertthat 0.2.1 [new]
#> +-callr 3.7.0 [new]
\# | +-processx 3.5.2 [new]
#> | | +-ps 1.6.0 [new]
#> | | \-R6 2.5.1 [new]
#> | \-R6
#> +-cli 3.1.0 [new]
#> | \-glue 1.5.0 [new]
```

```
#> +-curl 4.3.2 [new]
#> +-digest 0.6.28 [new]
#> +-filelock 1.0.2 [new]
# +-glue
#> +-jsonlite 1.7.2 [new]
#> +-prettyunits 1.1.1 [new]
#> +-R6
#> +-processx
# +-rappdirs 0.3.3 [new]
#> +-rlang 0.4.12 [new]
#> +-tibble 3.1.6 [new]
#> | +-ellipsis 0.3.2 [new]
#> | | \-rlang
#> | +-fansi 0.5.0 [new]
#> | +-lifecycle 1.0.1 [new]
#> | | +-glue
#> | | \-rlang
#> | +-magrittr 2.0.1 [new]
#> | +-pillar 1.6.4 [new]
#> | | +-cli
#> | | +-crayon 1.4.2 [new]
#> | | +-ellipsis
#> | | +-fansi
#> | | +-lifecycle
#> | | +-rlang
#> | | +-utf8 1.2.2 [new]
#> | | \-vctrs 0.3.8 [new]
#> | | +-ellipsis
#> | | +-glue
#> | | \-rlang
#> | +-pkgconfig 2.0.3 [new]
#> | +-rlang
#> | \-vctrs
#> \-uuid 1.0-3 [new]
#>
#> Key: [new] new | [bld] build | [cmp] compile
```
See the [pkg\\_deps](#page-10-1) class for details.

# Package downloads:

Downloading all dependencies of a package:

pdl <- new\_pkg\_download\_proposal("r-lib/cli") pdl\$resolve() pdl\$download()

See the [pkg\\_download\\_proposal](#page-15-1) class for details.

#### Package installation:

Installing or updating a set of package:

<span id="page-3-0"></span>

# <span id="page-4-0"></span>pkgdepends-package 5

```
lib <- tempfile()
pdi <- new_pkg_installation_proposal(
  "r-lib/cli",
  config = list(library = lib))
pdi$solve()
pdi$download()
pdi$install()
```
#### Dependency resolution:

[pkg\\_deps](#page-10-1), [pkg\\_download\\_proposal](#page-15-1) and [pkg\\_installation\\_proposal](#page-22-1) all resolve their dependencies recursively, to obtain information about all packages needed for the specified [package](#page-36-1) [references.](#page-36-1) See ["Dependency resolution"](#page-40-1) for details.

#### The dependency solver:

The dependency solver takes the resolution information, and works out the exact versions of each package that must be installed, such that version and other requirements are satisfied. See ["The](#page-43-1) [dependency solver"](#page-43-1) for details.

# Installation plans:

[pkg\\_installation\\_proposal](#page-22-1) can create installation plans, and then also install them. It is also possible to import installation plans that were created by other tools. See ["Installation plans"](#page-8-1) for details.

#### Configuration:

The details of [pkg\\_deps](#page-10-1), [pkg\\_download\\_proposal](#page-15-1) and [pkg\\_installation\\_proposal](#page-22-1) can be tuned with a list of configuration options. See ["Configuration"](#page-32-1) for details.

# Related

- [pak](https://github.com/r-lib/pak) R package manager
- [pkgcache](https://github.com/r-lib/pkgcache) Metadata and package cache
- [devtools](https://github.com/r-lib/devtools) Tools for R package developers

#### Code of Conduct:

Please note that the pkgdepends project is released with a [Contributor Code of Conduct.](https://r-lib.github.io/pkgdepends/dev/CODE_OF_CONDUCT.html) By contributing to this project, you agree to abide by its terms.

#### License

MIT (c) RStudio

# Author(s)

Maintainer: Gábor Csárdi <csardi.gabor@gmail.com>

Other contributors:

• RStudio [copyright holder, funder]

# <span id="page-5-0"></span>See Also

Useful links:

- <https://github.com/r-lib/pkgdepends#readme>
- Report bugs at <https://github.com/r-lib/pkgdepends/issues>

<span id="page-5-1"></span>as\_pkg\_dependencies *Shorthands for dependency specifications*

# Description

Shorthands for dependency specifications

#### Usage

```
as_pkg_dependencies(deps)
```
#### Arguments

deps See below.

#### Details

Supports concise ways of specifying which types of dependencies of a package should be installed. It is similar to how [utils::install.packages\(\)](#page-0-0) interprets its dependencies argument. Possible values for the deps argument are:

- TRUE: This means all hard dependencies plus Suggests for direct installations, and hard dependencies only for dependent packages.
- FALSE: no dependencies are installed at all.
- NA (any atomic type, so NA\_character\_, etc. as well): only hard dependencies are installed. See [pkg\\_dep\\_types\\_hard\(\)](#page-34-1).
- If a list with two entries named direct and indirect, it is taken as the requested dependency types, for direct installations and dependent packages.
- If a character vector, then it is taken as the dependency types for direct installations, and the hard dependencies are used for the dependent packages.

If "hard" is included, then it is replaced by the hard dependency types. If "soft" or "all" is included, then it is replaced by all dependency types.

#### Extra dependencies:

pkgdepends supports extra dependency types for direct installations. These are specified with a Config/Needs/ prefix in DESCRIPTION and they can contain package references, separated by commas. For example you can specify packages that are only needed for the pkgdown website of the package:

Config/Needs/website: r-lib/pkgdown

# <span id="page-6-0"></span>current\_r\_platform 7

#### Value

A named list with two character vectors: direct, indirect, the dependency types to use for direct installations and dependent packages.

#### See Also

Other package dependency utilities: [pkg\\_dep\\_types\\_hard\(](#page-34-1))

current\_r\_platform *R platforms*

### <span id="page-6-1"></span>**Description**

default\_platfoms() returns the default platforms for the current R session. These typically consist of the detected platform of the current R session, and "source", for source packages.

#### Usage

```
current_r_platform()
```
default\_platforms()

#### Details

current\_r\_platform() detects the platform of the current R version.

By default pkgdepends works with source packages and binary packages for the current platform. You can change this, see ['Configuration'.](#page-32-1)

The following platform names can be configured and returned by current\_r\_platform() and default\_platforms():

- "source" for source packages,
- A platform string like R.version\$platform, but on Linux the name and version of the distribution are also included. Examples:
	- x86\_64-apple-darwin17.0: macOS High Sierra.
	- aarch64-apple-darwin20: macOS Big Sur on arm64.
	- x86\_64-w64-mingw32: 64 bit Windows.
	- i386-w64-mingw32: 32 bit Windows.
	- i386+x86\_64-w64-mingw32: 64 bit + 32 bit Windows.
	- i386-pc-solaris2.10: 32 bit Solaris. (Some broken 64 Solaris builds might have the same platform string, unfortunately.)
	- x86\_64-pc-linux-gnu-debian-10: Debian Linux 10 on x86\_64.
	- x86\_64-pc-linux-musl-alpine-3.14.1: Alpine Linux.
	- x86\_64-pc-linux-gnu-unknown: Unknown Linux Distribution on x86\_64.
	- s390x-ibm-linux-gnu-ubuntu-20.04: Ubuntu Linux 20.04 on S390x.

– amd64-portbld-freebsd12.1: FreeBSD 12.1 on x86\_64.

<span id="page-7-0"></span>In addition, the following platform names can be used to configure pkgdepends:

- "macos" for macOS binaries that are appropriate for the R versions pkgdepends is working with (defaulting to the version of the current session), as defined by CRAN binaries. E.g. on R 3.5.0 macOS binaries are built for macOS El Capitan.
- "windows" for Windows binaries for the default CRAN architecture. This is currently Windows Vista for all supported R versions, but it might change in the future. The actual binary packages in the repository might support both 32 bit and 64 builds, or only one of them. In practice 32-bit only packages are very rare. CRAN builds before and including R 4.1 have both architectures, from R 4.2 they are 64 bit only. "windows" is an alias to i386+x86\_64-w64-mingw32 currently.

#### Value

current\_r\_platform() returns a string, the name of the current platform.

default\_platforms() returns a character vector of platform names.

#### Examples

```
current_r_platform()
default_platforms()
```
<span id="page-7-1"></span>install\_package\_plan *Perform a package installation plan*

### Description

See ['Installation plans'](#page-8-1) for the details and the format.

#### Usage

```
install_package_plan(
  plan,
  lib = .libPaths()[[1]],
 num_workers = 1,
  cache = NULL
)
```
#### Arguments

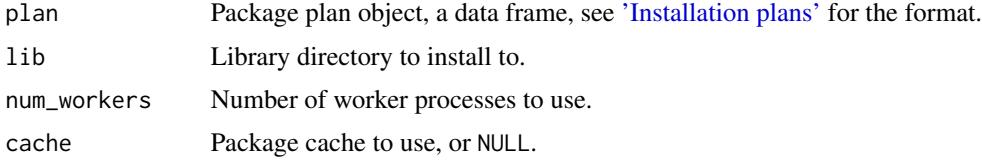

# <span id="page-8-0"></span>install\_plans 9

# Value

Information about the installation process.

<span id="page-8-1"></span>install\_plans *Installation plans*

# Description

An installation plan contains all data that is needed to install a set of package files. It is usually created from an [installation proposal](#page-22-1) with [solving](#page-43-1) the dependencies and [downloading](#page-35-1) the package files.

#### Details

It is also possible to create an installation plan a different way. An installation plan object must be a data frame, with at least the following columns:

- package: The name of the package.
- type: The type of the [package reference.](#page-36-1)
- binary: Whether the package is a binary package.
- file: Full path to the package file or directory.
- dependencies: A list column that lists the names of the dependent packages for each package.
- needscompilation: Whether the package needs compilation. This should be FALSE for binary packages.

For installation plans created via [pkg\\_installation\\_proposal,](#page-22-1) the plan contains all columns from [pkg\\_download\\_result](#page-35-2) objects, and some additional ones:

- library: the library the package is supposed to be installed to.
- direct: whether the package was directly requested or it is installed as a dependency.
- vignettes: whether the vignettes need to be (re)built.
- packaged: whether R CMD build was already called for the package.

#### See Also

[pkg\\_installation\\_proposal](#page-22-1) to create install plans, [install\\_package\\_plan\(\)](#page-7-1) to install plans from any source.

#### Examples

```
## Not run:
pdi <- new_pkg_installation_proposal(
  "pak",
  config = list(library = tempfile()))
pdi$resolve()
pdi$solve()
pdi$download()
pdi$get_install_plan()
```
## End(Not run)

is\_valid\_package\_name *Check whether a package name is valid*

# Description

Check whether a package name is valid

# Usage

```
is_valid_package_name(nm)
```
#### Arguments

nm Potential package name, string of length 1.

#### Value

Logical flag. If FALSE, then the reason attribute contains a character string, the explanation why the package name is invalid. See examples below.

# Examples

```
is_valid_package_name("pak")
is_valid_package_name("pkg")
is_valid_package_name("pak\u00e1ge")
is_valid_package_name("good-package")
is_valid_package_name("x")
is_valid_package_name("1stpackage")
is_valid_package_name("dots.")
```
<span id="page-9-0"></span>

<span id="page-10-0"></span>

#### **Description**

Query data of all packages in a package library.

# Usage

```
lib_status(library = .libPaths()[1], packages = NULL)
```
#### Arguments

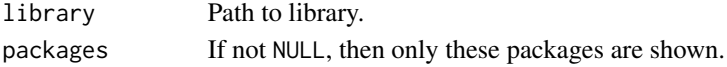

# Value

Data frame that contains data about the packages installed in the library.

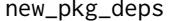

 $R6$  class for package dependency lookup

#### <span id="page-10-1"></span>Description

Look up dependencies of R packages from various sources.

# Usage

new\_pkg\_deps(refs, ...)

# Arguments

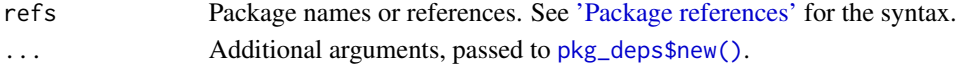

# Details

new\_pkg\_deps() creates a new object from the pkg\_deps class. The advantage of new\_pkg\_deps() compared to using the [pkg\\_deps](#page-10-1) constructor directly is that it avoids making pkgdepends a build time dependency.

The usual steps to query package dependencies are:

- 1. Create a pkg\_deps object with new\_pkg\_deps().
- 2. Resolve all possible dependencies with [pkg\\_deps\\$resolve\(\)](#page-0-0).
- 3. Solve the dependencies, to obtain a subset of all possible dependencies that can be installed together, with [pkg\\_deps\\$solve\(\)](#page-0-0).
- 4. Call [pkg\\_deps\\$get\\_solution\(\)](#page-0-0) to list the result of the dependency solver.

<span id="page-11-2"></span>new\_pkg\_deps() returns a new pkg\_deps object.

# **Methods**

# Public methods:

- [pkg\\_deps\\$new\(\)](#page-11-0)
- [pkg\\_deps\\$get\\_refs\(\)](#page-11-1)
- [pkg\\_deps\\$get\\_config\(\)](#page-12-0)
- [pkg\\_deps\\$resolve\(\)](#page-12-1)
- [pkg\\_deps\\$async\\_resolve\(\)](#page-12-2)
- [pkg\\_deps\\$get\\_resolution\(\)](#page-12-3)
- [pkg\\_deps\\$get\\_solve\\_policy\(\)](#page-12-4)
- [pkg\\_deps\\$set\\_solve\\_policy\(\)](#page-12-5)
- [pkg\\_deps\\$solve\(\)](#page-12-6)
- [pkg\\_deps\\$get\\_solution\(\)](#page-13-0)
- [pkg\\_deps\\$stop\\_for\\_solution\\_error\(\)](#page-13-1)
- [pkg\\_deps\\$draw\(\)](#page-13-2)
- [pkg\\_deps\\$format\(\)](#page-13-3)
- [pkg\\_deps\\$print\(\)](#page-13-4)
- [pkg\\_deps\\$clone\(\)](#page-14-0)

<span id="page-11-0"></span>Method new(): Create a new pkg\_deps object. Consider using new\_pkg\_deps() instead of calling the constructor directly.

The returned object can be used to look up (recursive) dependencies of R packages from various sources. To perform the actual lookup, you'll need to call the [resolve\(\)](#page-0-0) method.

```
Usage:
pkg_deps$new(
  refs,
  config = list(),
  policy = c("lazy", "upgrade"),
  remote_types = NULL
)
```
*Arguments:*

refs Package names or references. See ['Package references'](#page-36-1) for the syntax.

config Configuration options, a named list. See ['Configuration'.](#page-32-1)

policy Solution policy. See ['The dependency solver'.](#page-43-1)

remote\_types Custom remote ref types, this is for advanced use, and experimental currently.

*Returns:* A new pkg\_deps object.

<span id="page-11-1"></span>Method get\_refs(): The package refs that were used to create the pkg\_deps object.

*Usage:*

pkg\_deps\$get\_refs()

<span id="page-12-7"></span>*Returns:* A character vector of package refs that were used to create the pkg\_deps object.

<span id="page-12-0"></span>Method get\_config(): Configuration options for the pkg\_deps object. See ['Configuration'](#page-32-1) for details.

*Usage:* pkg\_deps\$get\_config()

*Returns:* See ['Configuration'](#page-32-1) for the configuration entries.

<span id="page-12-1"></span>Method resolve(): Resolve the dependencies of the specified package references. This usually means downloading metadata from CRAN and Bioconductor, unless already cached, and also from GitHub if GitHub refs were included, either directly or indirectly. See ['Dependency](#page-40-1) [resolution'](#page-40-1) for details.

*Usage:*

pkg\_deps\$resolve()

*Returns:* The pkg\_deps object itself, invisibly.

<span id="page-12-2"></span>Method async\_resolve(): The same as [resolve\(\)](#page-0-0), but asynchronous. This method is for advanced use.

*Usage:* pkg\_deps\$async\_resolve()

*Returns:* A deferred value.

<span id="page-12-3"></span>Method get\_resolution(): Query the result of the dependency resolution. This method can be called after [resolve\(\)](#page-0-0) has completed.

*Usage:* pkg\_deps\$get\_resolution()

*Returns:* A [pkg\\_resolution\\_result](#page-40-2) object, which is also a data frame. See ['Dependency resolu](#page-40-1)[tion'](#page-40-1) for its columns.

<span id="page-12-4"></span>Method get\_solve\_policy(): Returns the current policy of the dependency solver. See ['The](#page-43-1) [dependency solver'](#page-43-1) for details.

*Usage:*

pkg\_deps\$get\_solve\_policy()

*Returns:* A character vector of length one.

<span id="page-12-5"></span>Method set\_solve\_policy(): Set the current policy of the dependency solver. If the object already contains a solution and the new policy is different than the old policy, then the solution is deleted. See ['The dependency solver'](#page-43-1) for details.

*Usage:*

pkg\_deps\$set\_solve\_policy(policy = c("lazy", "upgrade"))

*Arguments:*

<span id="page-12-6"></span>policy Policy to set.

<span id="page-13-5"></span>Method solve(): Solve the package dependencies. Out of the resolved dependencies, it works out a set of packages, that can be installed together to create a functional installation. The set includes all directly specified packages, and all required (or suggested, depending on the configuration) packages as well. It includes every package at most once. See ['The dependency solver'](#page-43-1) for details.

solve() calls [resolve\(\)](#page-0-0) automatically, if it hasn't been called yet.

*Usage:* pkg\_deps\$solve()

*Returns:* The pkg\_deps object itself, invisibly.

<span id="page-13-0"></span>Method get\_solution(): Returns the solution of the package dependencies.

*Usage:*

pkg\_deps\$get\_solution()

*Returns:* A [pkg\\_solution\\_result](#page-43-2) object, which is a list. See pkg\_solution\_result for details.

<span id="page-13-1"></span>Method stop\_for\_solution\_error(): Error if the dependency solver failed to find a consistent set of packages that can be installed together.

*Usage:* pkg\_deps\$stop\_for\_solution\_error()

<span id="page-13-2"></span>**Method** draw(): Draw a tree of package dependencies. It returns a tree object, see  $\text{cli}: \text{tree}($ ). Printing this object prints the dependency tree to the screen.

*Usage:* pkg\_deps\$draw()

*Returns:* A tree object from the cli package, see [cli::tree\(\)](#page-0-0).

<span id="page-13-3"></span>Method format(): Format a pkg\_deps object, typically for printing.

*Usage:*

pkg\_deps\$format(...)

*Arguments:*

... Not used currently.

*Returns:* A character vector, each element should be a line in the printout.

<span id="page-13-4"></span>Method print(): Prints a pkg\_deps object to the screen. The printout includes:

- The package refs.
- Whether the object has the resolved dependencies.
- Whether the resolution had errors.
- Whether the object has the solved dependencies.
- Whether the solution had errors.
- Advice on which methods to call next.

See the example below.

*Usage:*

pkg\_deps\$print(...)

*Arguments:*

... not used currently.

*Returns:* The pkg\_deps object itself, invisibly.

<span id="page-14-0"></span>Method clone(): The objects of this class are cloneable with this method.

*Usage:* pkg\_deps\$clone(deep = FALSE) *Arguments:* deep Whether to make a deep clone.

# Examples

```
# Method initialize()
pd <- pkg_deps$new("r-lib/pkgdepends")
pd
```

```
# Method get_refs()
pd <- new_pkg_deps(c("pak", "jsonlite"))
pd$get_refs()
```

```
# Method get_config()
pd <- new_pkg_deps("pak")
pd$get_config()
```

```
# Method resolve()
pd <- new_pkg_deps("pak")
pd$resolve()
pd$get_resolution()
```

```
# Method get_resolution()
pd <- new_pkg_deps("r-lib/pkgdepends")
pd$resolve()
pd$get_resolution()
```

```
# Method get_solve_policy()
pdi <- new_pkg_deps("r-lib/pkgdepends")
pdi$get_solve_policy()
pdi$set_solve_policy("upgrade")
pdi$get_solve_policy()
```

```
# Method set_solve_policy()
pdi <- new_pkg_deps("r-lib/pkgdepends")
pdi$get_solve_policy()
pdi$set_solve_policy("upgrade")
```

```
pdi$get_solve_policy()
# Method solve()
pd <- new_pkg_deps("r-lib/pkgdepends")
pd$resolve()
pd$solve()
pd$get_solution()
# Method get_solution()
pd <- new_pkg_deps("pkgload")
pd$resolve()
pd$solve()
pd$get_solution()
# Method stop_for_solution_error()
# This is an error, because the packages conflict:
pd <- new_pkg_deps(
 c("r-lib/pak", "cran::pak"),
  config = list(library = tempfile())
\lambdapd$resolve()
pd$solve()
pd
# This fails:
# pd$stop_for_solution_error()
# Method draw()
pd <- new_pkg_deps("pkgload")
pd$solve()
pd$draw()
# Method print()
pd <- new_pkg_deps("r-lib/pkgdepends")
pd
pd$resolve()
pd
pd$solve()
pd
```
<span id="page-15-1"></span>new\_pkg\_download\_proposal *R6 class for package downloads*

<span id="page-15-0"></span>

#### <span id="page-16-1"></span>Description

Download packages with their dependencies, from various sources.

#### Usage

```
new_pkg_download_proposal(refs, ...)
```
#### Arguments

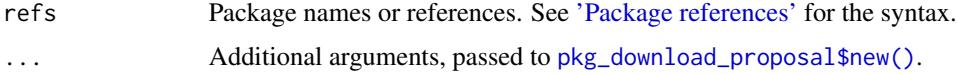

# Details

new\_pkg\_download\_proposal() creates a new object from the pkg\_download\_proposal class, that can be used to look up and download R packages and their dependencies. The advantage of new\_pkg\_download\_proposal() compared to using the [pkg\\_download\\_proposal](#page-15-1) constructor directly is that it avoids making pkgdepends a build time dependency.

Typical workflow to download a set of packages:

- 1. Create a pkg\_download\_proposal object with new\_pkg\_download\_proposal().
- 2. Resolve all possible dependencies with [pkg\\_download\\_proposal\\$resolve\(\)](#page-0-0).
- 3. Download all files with [pkg\\_download\\_proposal\\$download\(\)](#page-0-0).
- 4. Get the data about the packages and downloads with [pkg\\_download\\_proposal\\$get\\_downloads\(\)](#page-0-0).

#### Value

new\_pkg\_download\_proposal() returns a new pkg\_download\_proposal object.

# Methods

#### Public methods:

- [pkg\\_download\\_proposal\\$new\(\)](#page-16-0)
- [pkg\\_download\\_proposal\\$get\\_refs\(\)](#page-17-0)
- [pkg\\_download\\_proposal\\$get\\_config\(\)](#page-17-1)
- [pkg\\_download\\_proposal\\$resolve\(\)](#page-17-2)
- [pkg\\_download\\_proposal\\$async\\_resolve\(\)](#page-17-3)
- [pkg\\_download\\_proposal\\$get\\_resolution\(\)](#page-17-4)
- [pkg\\_download\\_proposal\\$download\(\)](#page-18-0)
- [pkg\\_download\\_proposal\\$async\\_download\(\)](#page-18-1)
- [pkg\\_download\\_proposal\\$get\\_downloads\(\)](#page-18-2)
- [pkg\\_download\\_proposal\\$stop\\_for\\_download\\_error\(\)](#page-18-3)
- [pkg\\_download\\_proposal\\$format\(\)](#page-18-4)
- [pkg\\_download\\_proposal\\$print\(\)](#page-18-5)
- <span id="page-16-0"></span>• [pkg\\_download\\_proposal\\$clone\(\)](#page-19-0)

<span id="page-17-5"></span>Method new(): Create a new pkg\_download\_proposal object. Consider using new\_pkg\_download\_proposal() instead of calling the constructor directly.

The returned object can be used to look up (recursive) dependencies of R packages from various sources, and then to download the package files.

*Usage:*

```
pkg_download_proposal$new(refs, config = list(), remote_types = NULL)
```
*Arguments:*

refs Package names or references. See ['Package references'](#page-36-1) for the syntax.

config Configuration options, a named list. See ['Configuration'.](#page-32-1)

remote\_types Custom remote ref types, this is for advanced use, and experimental currently.

*Examples:* pdl <- pkg\_download\_proposal\$new("r-lib/pkgdepends") pdl

<span id="page-17-0"></span>Method get\_refs(): The package refs that were used to create the pkg\_download\_proposal object.

*Usage:*

pkg\_download\_proposal\$get\_refs()

*Returns:* A character vector of package refs that were used to create the pkg\_download\_proposal object.

<span id="page-17-1"></span>Method get\_config(): Configuration options for the pkg\_download\_proposal object. See ['Configuration'](#page-32-1) for details.

*Usage:*

pkg\_download\_proposal\$get\_config()

*Returns:* Named list. See ['Configuration'](#page-32-1) for the configuration options.

<span id="page-17-2"></span>Method resolve(): Resolve the dependencies of the specified package references. This usually means downloading metadata from CRAN and Bioconductor, unless already cached, and also from GitHub if GitHub refs were included, either directly or indirectly. See ['Dependency](#page-40-1) [resolution'](#page-40-1) for details.

*Usage:*

pkg\_download\_proposal\$resolve()

*Returns:* The pkg\_download\_proposal object itself, invisibly.

<span id="page-17-3"></span>Method async\_resolve(): The same as [resolve\(\)](#page-0-0), but asynchronous. This method is for advanced use.

*Usage:*

pkg\_download\_proposal\$async\_resolve()

*Returns:* A deferred value.

<span id="page-17-4"></span>Method get\_resolution(): Query the result of the dependency resolution. This method can be called after [resolve\(\)](#page-0-0) has completed.

*Usage:*

<span id="page-18-6"></span>pkg\_download\_proposal\$get\_resolution()

*Returns:* A [pkg\\_resolution\\_result](#page-40-2) object, which is also a data frame. See ['Dependency resolu](#page-40-1)[tion'](#page-40-1) for its columns.

<span id="page-18-0"></span>Method download(): Download all resolved packages. It uses the package cache in the pkgcache package by default, to avoid downloads if possible.

*Usage:*

pkg\_download\_proposal\$download()

*Returns:* The pkg\_download\_proposal object, invisibly.

<span id="page-18-1"></span>Method async\_download(): The same as [download\(\)](#page-0-0), but asynchronous. This method is for advanced use.

*Usage:*

pkg\_download\_proposal\$async\_download()

*Returns:* A deferred value.

<span id="page-18-2"></span>Method get\_downloads(): Returns the summary of the package downloads.

*Usage:*

pkg\_download\_proposal\$get\_downloads()

*Returns:* A [pkg\\_download\\_result](#page-35-2) object, which is a list. See [pkg\\_download\\_result](#page-35-2) for details.

<span id="page-18-3"></span>Method stop\_for\_download\_error(): Throw and error if the some of the downloads have failed for the most recent [pkg\\_download\\_proposal\\$download\(\)](#page-0-0) call.

*Usage:*

pkg\_download\_proposal\$stop\_for\_download\_error()

<span id="page-18-4"></span>Method format(): Format a pkg\_download\_proposal object, typically for printing.

*Usage:*

pkg\_download\_proposal\$format(...)

*Arguments:*

... not used currently.

*Returns:* Nothing. A character vector, each element should be a line in the printout.

<span id="page-18-5"></span>Method print(): Prints a pkg\_download\_proposal object to the screen. The printout includes:

- The package refs.
- Whether the object has the resolved dependencies.
- Whether the resolution had errors.
- Whether the downloads were completed.
- Whether the downloads had errors.
- Advice on which methods to call next.

See the example below.

*Usage:*

pkg\_download\_proposal\$print(...)

*Arguments:*

... not used currently.

*Returns:* The pkg\_download\_proposal object itself, invisibly.

<span id="page-19-0"></span>Method clone(): The objects of this class are cloneable with this method.

*Usage:* pkg\_download\_proposal\$clone(deep = FALSE) *Arguments:* deep Whether to make a deep clone.

# Examples

```
# Method get_refs()
pdl <- new_pkg_download_proposal(c("pak", "jsonlite"))
pdl$get_refs()
```

```
# Method get_config()
pdl <- new_pkg_download_proposal("pak")
pdl$get_config()
```

```
# Method resolve()
pdl <- new_pkg_download_proposal("pak")
pdl$resolve()
pdl$get_resolution()
```

```
# Method get_resolution()
pdl <- new_pkg_download_proposal("r-lib/pkgdepends")
pdl$resolve()
pdl$get_resolution()
```

```
# Method download()
pdl <- new_pkg_download_proposal("r-lib/pkgdepends")
pdl$resolve()
pdl$download()
pdl$get_downloads()
```

```
# Method get_downloads()
pdl <- new_pkg_download_proposal("pkgload")
pdl$resolve()
pdl$download()
pdl$get_downloads()
```
# Method print() pdl <- new\_pkg\_download\_proposal("r-lib/pkgdepends")

# <span id="page-20-0"></span>new\_pkg\_installation\_plan 21

pdl pdl\$resolve() pdl pdl\$download()

pdl

new\_pkg\_installation\_plan

*R6 class for installation from a lock file*

# Description

An installation plan is similar to an installation proposal (i.e. [pkg\\_installation\\_proposal\)](#page-22-1), but it already contains the solved dependencies, complete with download URLs.

#### Usage

```
new_pkg_installation_plan(lockfile = "pkg.lock", config = list(), ...)
```
#### Arguments

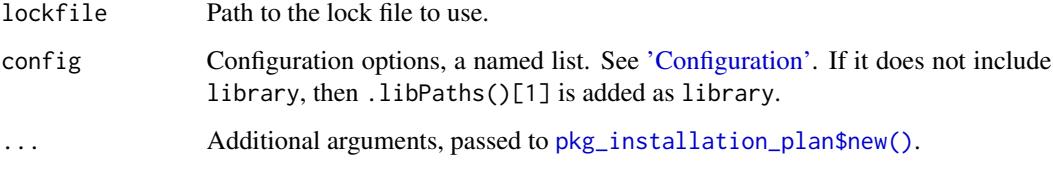

# Details

Typically you create a pkg\_installation\_plan object with new\_pkg\_installation\_plan() and then call its \$download() method to download the packages and then its \$install() method to install them.

#### Value

new\_pkg\_installation\_plan() returns a pkg\_installation\_plan object.

# Super class

[pkgdepends::pkg\\_installation\\_proposal](#page-0-0) -> pkg\_installation\_plan

# Methods

Public methods:

- [pkg\\_installation\\_plan\\$new\(\)](#page-21-0)
- [pkg\\_installation\\_plan\\$resolve\(\)](#page-21-1)
- [pkg\\_installation\\_plan\\$async\\_resolve\(\)](#page-21-2)
- [pkg\\_installation\\_plan\\$get\\_solve\\_policy\(\)](#page-21-3)
- [pkg\\_installation\\_plan\\$set\\_solve\\_policy\(\)](#page-21-4)
- [pkg\\_installation\\_plan\\$solve\(\)](#page-21-5)
- [pkg\\_installation\\_plan\\$update\(\)](#page-22-2)
- [pkg\\_installation\\_plan\\$format\(\)](#page-22-3)
- [pkg\\_installation\\_plan\\$clone\(\)](#page-22-4)

<span id="page-21-0"></span>Method new(): Create a new pkg\_installation\_plan object. Consider using new\_pkg\_installation\_plan() instead of calling the constructor directly.

The returned object can be used to download and install packages, according to the plan.

*Usage:*

```
pkg_installation_plan$new(
  lockfile = "pkg.lock",
  config = list(),
  remote_types = NULL
)
```
*Arguments:*

lockfile Path to the lock file to use.

config Configuration options. See ['Configuration'.](#page-32-1) It needs to include the package library to install to, in library.

remote\_types Custom remote ref types, this is for advanced use, and experimental currently.

<span id="page-21-1"></span>Method resolve(): This function is implemented for installation plans, and will error.

*Usage:* pkg\_installation\_plan\$resolve()

<span id="page-21-2"></span>Method async\_resolve(): This function is implemented for installation plans, and will error.

```
Usage:
```
pkg\_installation\_plan\$async\_resolve()

<span id="page-21-3"></span>Method get\_solve\_policy(): Installation plans are already solved, and this method will return NA\_character\_, always.

*Usage:*

pkg\_installation\_plan\$get\_solve\_policy()

<span id="page-21-4"></span>Method set\_solve\_policy(): This function is implemented for installation plans, and will error.

*Usage:*

<span id="page-21-5"></span>pkg\_installation\_plan\$set\_solve\_policy()

<span id="page-22-0"></span>Method solve(): This function is implemented for installation plans, and will error.

*Usage:*

pkg\_installation\_plan\$solve()

<span id="page-22-2"></span>Method update(): Update the plan to the current state of the library. If the library has not changed since the plan was created, then it does nothing. If new packages have been installed, then it might not be necessary to download and install all packages in the plan.

*Usage:*

pkg\_installation\_plan\$update()

*Details:* This operation is different than creating a new proposal with the updated library, because it uses the the packages and package versions of the original plan. E.g. if the library has a newer version of a package, then \$update() will downgrade it to the version in the plan.

<span id="page-22-3"></span>Method format(): Format a pkg\_installation\_plan object, typically for printing.

*Usage:* pkg\_installation\_plan\$format(...)

*Arguments:*

... not used currently.

*Returns:* A character vector, each element should be a line in the printout.

<span id="page-22-4"></span>Method clone(): The objects of this class are cloneable with this method.

*Usage:* pkg\_installation\_plan\$clone(deep = FALSE) *Arguments:*

deep Whether to make a deep clone.

<span id="page-22-5"></span>new\_pkg\_installation\_proposal

*R6 class for package download and installation.*

#### <span id="page-22-1"></span>**Description**

Download and install R packages, with their dependencies, from various sources.

#### Usage

```
new_pkg_installation_proposal(refs, config = list(), ...)
```
# Arguments

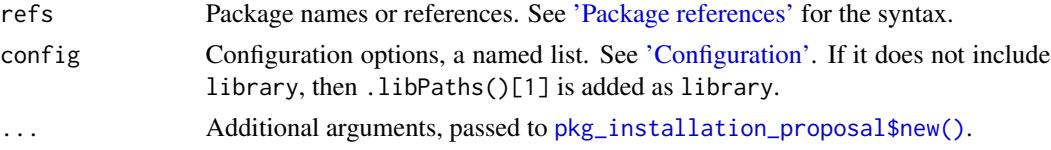

# <span id="page-23-1"></span>Details

new\_pkg\_installation\_proposal() creates a new object from the pkg\_installation\_proposal class. The advantage of new\_pkg\_installation\_proposal() compared to using the [pkg\\_installation\\_proposal](#page-22-1) constructor directly is that it avoids making pkgdepends a build time dependency.

Typical workflow to install a set of packages:

- 1. Create a pkg\_installation\_proposal object with new\_pkg\_installation\_proposal().
- 2. Resolve all possible dependencies with [pkg\\_installation\\_proposal\\$resolve\(\)](#page-0-0).
- 3. Solve the package dependencies, to get an installation plan, with [pkg\\_installation\\_proposal\\$solve\(\)](#page-0-0).
- 4. Download all files with [pkg\\_installation\\_proposal\\$download\(\)](#page-0-0).
- 5. Install the downloaded files with [pkg\\_installation\\_proposal\\$install\(\)](#page-0-0).

# Value

new\_pkg\_installation\_proposal() returns a new pkg\_installation\_proposal object.

# Methods

#### Public methods:

- [pkg\\_installation\\_proposal\\$new\(\)](#page-23-0)
- [pkg\\_installation\\_proposal\\$get\\_refs\(\)](#page-24-0)
- [pkg\\_installation\\_proposal\\$get\\_config\(\)](#page-24-1)
- [pkg\\_installation\\_proposal\\$resolve\(\)](#page-24-2)
- [pkg\\_installation\\_proposal\\$async\\_resolve\(\)](#page-24-3)
- [pkg\\_installation\\_proposal\\$get\\_resolution\(\)](#page-24-4)
- [pkg\\_installation\\_proposal\\$get\\_solve\\_policy\(\)](#page-25-0)
- [pkg\\_installation\\_proposal\\$set\\_solve\\_policy\(\)](#page-25-1)
- [pkg\\_installation\\_proposal\\$solve\(\)](#page-25-2)
- [pkg\\_installation\\_proposal\\$get\\_solution\(\)](#page-25-3)
- [pkg\\_installation\\_proposal\\$show\\_solution\(\)](#page-25-4)
- [pkg\\_installation\\_proposal\\$stop\\_for\\_solution\\_error\(\)](#page-25-5)
- [pkg\\_installation\\_proposal\\$create\\_lockfile\(\)](#page-26-0)
- [pkg\\_installation\\_proposal\\$draw\(\)](#page-26-1)
- [pkg\\_installation\\_proposal\\$download\(\)](#page-26-2)
- [pkg\\_installation\\_proposal\\$async\\_download\(\)](#page-26-3)
- [pkg\\_installation\\_proposal\\$get\\_downloads\(\)](#page-26-4)
- [pkg\\_installation\\_proposal\\$stop\\_for\\_download\\_error\(\)](#page-26-5)
- [pkg\\_installation\\_proposal\\$install\(\)](#page-27-0)
- [pkg\\_installation\\_proposal\\$install\\_sysreqs\(\)](#page-27-1)
- [pkg\\_installation\\_proposal\\$get\\_install\\_plan\(\)](#page-27-2)
- [pkg\\_installation\\_proposal\\$format\(\)](#page-27-3)
- [pkg\\_installation\\_proposal\\$print\(\)](#page-27-4)
- <span id="page-23-0"></span>• [pkg\\_installation\\_proposal\\$clone\(\)](#page-27-5)

<span id="page-24-5"></span>Method new(): Create a new pkg\_installation\_proposal object. Consider using new\_pkg\_installation\_proposal( instead of calling the constructor directly.

The returned object can be used to look up (recursive) dependencies of R packages from various sources, and then download and install the package files.

*Usage:* pkg\_installation\_proposal\$new( refs, config =  $list()$ , policy = c("lazy", "upgrade"), remote\_types = NULL )

*Arguments:*

refs Package names or references. See ['Package references'](#page-36-1) for the syntax.

config Configuration options, a named list. See ['Configuration'.](#page-32-1) It needs to include the package library to install to, in library.

policy Solution policy. See ['The dependency solver'.](#page-43-1)

remote\_types Custom remote ref types, this is for advanced use, and experimental currently.

<span id="page-24-0"></span>Method get\_refs(): The package refs that were used to create the pkg\_installation\_proposal object.

*Usage:*

pkg\_installation\_proposal\$get\_refs()

*Returns:* A character vector of package refs that were used to create the pkg\_installation\_proposal object.

<span id="page-24-1"></span>Method get\_config(): Configuration options for the pkg\_installation\_proposal object. See ['Configuration'](#page-32-1) for details.

*Usage:* pkg\_installation\_proposal\$get\_config()

*Returns:* Named list. See ['Configuration'](#page-32-1) for the configuration options.

<span id="page-24-2"></span>Method resolve(): Resolve the dependencies of the specified package references. This usually means downloading metadata from CRAN and Bioconductor, unless already cached, and also from GitHub if GitHub refs were included, either directly or indirectly. See ['Dependency](#page-40-1) [resolution'](#page-40-1) for details.

*Usage:*

pkg\_installation\_proposal\$resolve()

*Returns:* The pkg\_installation\_proposal object, invisibly.

<span id="page-24-3"></span>Method async\_resolve(): The same as [resolve\(\)](#page-0-0), but asynchronous. This method is for advanced use.

*Usage:*

pkg\_installation\_proposal\$async\_resolve()

<span id="page-24-4"></span>*Returns:* A deferred value.

<span id="page-25-6"></span>Method get\_resolution(): Query the result of the dependency resolution. This method can be called after [resolve\(\)](#page-0-0) has completed.

*Usage:*

pkg\_installation\_proposal\$get\_resolution()

*Returns:* A [pkg\\_resolution\\_result](#page-40-2) object, which is also a data frame. See ['Dependency resolu](#page-40-1)[tion'](#page-40-1) for its columns.

<span id="page-25-0"></span>Method get\_solve\_policy(): Returns the current policy of the dependency solver. See ['The](#page-43-1) [dependency solver'](#page-43-1) for details.

*Usage:*

pkg\_installation\_proposal\$get\_solve\_policy()

*Returns:* A character vector of length one.

<span id="page-25-1"></span>Method set\_solve\_policy(): Set the current policy of the dependency solver. If the object already contains a solution and the new policy is different than the old policy, then the solution is deleted. See ['The dependency solver'](#page-43-1) for details.

*Usage:*

```
pkg_installation_proposal$set_solve_policy(policy = c("lazy", "upgrade"))
```
*Arguments:*

policy Policy to set.

<span id="page-25-2"></span>Method solve(): Solve the package dependencies. Out of the resolved dependencies, it works out a set of packages, that can be installed together to create a functional installation. The set includes all directly specified packages, and all required (or suggested, depending on the configuration) packages as well. It includes every package at most once. See ['The dependency solver'](#page-43-1) for details.

*Usage:*

pkg\_installation\_proposal\$solve()

*Returns:* The pkg\_installation\_proposal object itself, invisibly.

<span id="page-25-3"></span>Method get\_solution(): Returns the solution of the package dependencies.

*Usage:*

pkg\_installation\_proposal\$get\_solution()

*Returns:* A [pkg\\_solution\\_result](#page-43-2) object, which is a list. See pkg\_solution\_result for details.

<span id="page-25-4"></span>Method show\_solution(): Show the solution on the screen.

*Usage:*

pkg\_installation\_proposal\$show\_solution(key = FALSE)

*Arguments:*

key Whether to show the key to the package list annotation.

*Returns:* A [pkg\\_solution\\_result](#page-43-2) object, which is a list. See pkg\_solution\_result for details.

<span id="page-25-5"></span>Method stop\_for\_solution\_error(): Error if the dependency solver failed to find a consistent set of packages that can be installed together.

<span id="page-26-6"></span>*Usage:*

pkg\_installation\_proposal\$stop\_for\_solution\_error()

<span id="page-26-0"></span>Method create\_lockfile(): Create a lock file that contains the information to perform the installation later, possibly in another R session.

*Usage:*

pkg\_installation\_proposal\$create\_lockfile(path = "pkg.lock", version = 1)

*Arguments:*

path Name of the lock file. The default is pkg.lock in the current working directory. version Only version 1 is supported currently.

*Details:* Note, since the URLs of CRAN and most CRAN-like repositories change over time, in practice you cannot perform the plan of the lock file *much* later. For example, binary packages of older package version are removed, and won't be found.

Similarly, for  $url:$ : remote types, the URL might hold an updated version of the package, compared to when the lock file was created. Should this happen, pkgdepends prints a warning, but it will try to continue the installation. The installation might fail if the updated package has different (e.g. new) dependencies.

Currently the intended use case of lock files in on CI systems, to facilitate caching. The (hash of the) lock file provides a good key for caching systems.

<span id="page-26-1"></span>**Method** draw(): Draw a tree of package dependencies. It returns a tree object, see  $\text{cli}: \text{tree}($ ). Printing this object prints the dependency tree to the screen.

*Usage:*

pkg\_installation\_proposal\$draw()

*Returns:* A tree object from the cli package, see [cli::tree\(\)](#page-0-0).

<span id="page-26-2"></span>Method download(): Download all packages that are part of the solution. It uses the package cache in the pkgcache package by default, to avoid downloads if possible.

*Usage:*

pkg\_installation\_proposal\$download()

*Returns:* The pkg\_installation\_proposal object itself, invisibly.

<span id="page-26-3"></span>Method async\_download(): The same as [download\(\)](#page-0-0), but asynchronous. This method is for advanced use.

*Usage:*

pkg\_installation\_proposal\$async\_download()

*Returns:* A deferred value.

<span id="page-26-4"></span>Method get\_downloads(): Returns the summary of the package downloads.

*Usage:*

pkg\_installation\_proposal\$get\_downloads()

*Returns:* A [pkg\\_download\\_result](#page-35-2) object, which is a list. See [pkg\\_download\\_result](#page-35-2) for details.

<span id="page-26-5"></span>Method stop\_for\_download\_error(): Throw and error if the some of the downloads have failed for the most recent [pkg\\_installation\\_proposal\\$download\(\)](#page-0-0) call.

*Usage:*

pkg\_installation\_proposal\$stop\_for\_download\_error()

<span id="page-27-0"></span>Method install(): Install the downloaded packages. It calls [install\\_package\\_plan\(\)](#page-7-1).

*Usage:* pkg\_installation\_proposal\$install() *Returns:* The return value of [install\\_package\\_plan\(\)](#page-7-1).

<span id="page-27-1"></span>Method install\_sysreqs(): Install system requirements. It does nothing if system requirements are turned off. It errors if we could not look up the system requirements. Create an installation plan for the downloaded packages.

*Usage:* pkg\_installation\_proposal\$install\_sysreqs()

<span id="page-27-2"></span>Method get\_install\_plan():

*Usage:* pkg\_installation\_proposal\$get\_install\_plan() *Returns:* An installation plan, see ['Installation plans'](#page-8-1) for the format.

<span id="page-27-3"></span>Method format(): Format a pkg\_installation\_proposal object, typically for printing.

*Usage:*

pkg\_installation\_proposal\$format(...)

*Arguments:*

... not used currently.

*Returns:* A character vector, each element should be a line in the printout.

<span id="page-27-4"></span>Method print(): Prints a pkg\_installation\_proposal object to the screen.

- The printout includes:
	- The package refs.
	- The policy of the dependency solver.
	- Whether the object has the solved dependencies.
	- Whether the solution had errors.
	- Whether the object has downloads.
	- Whether the downloads had errors.
	- Advice on which methods to call next.

See the example below.

*Usage:*

pkg\_installation\_proposal\$print(...)

*Arguments:*

... not used currently.

*Returns:* The pkg\_installation\_proposal object itself, invisibly.

<span id="page-27-5"></span>Method clone(): The objects of this class are cloneable with this method.

*Usage:*

pkg\_installation\_proposal\$clone(deep = FALSE)

*Arguments:*

deep Whether to make a deep clone.

<span id="page-27-6"></span>

# Examples

```
## Not run:
pdi <- new_pkg_installation_proposal(
  "pak",
 config = list(library = tempfile())
)
pdi
pdi$resolve()
pdi
pdi$solve()
pdi
pdi$download()
pdi
## End(Not run)
pdi <- new_pkg_installation_proposal(
  "r-lib/pkgdepends",
 config = list(library = tempfile())pdi
pdi <- new_pkg_installation_proposal("r-lib/pkgdepends")
pdi$get_refs()
pdi <- new_pkg_installation_proposal(
  "pak",
 config = list(library = template()))
pdi$get_config()
## Not run:
pdi <- new_pkg_installation_proposal(
  "pak",
  config = list(library = template())\lambdapdi$resolve()
pdi$get_resolution()
## End(Not run)
## Not run:
pdi <- new_pkg_installation_proposal(
```

```
"r-lib/pkgdepends",
 config = list(library = template()))
pdi$resolve()
pdi$get_resolution()
## End(Not run)
pdi <- new_pkg_installation_proposal(
  "r-lib/pkgdepends",
  config = list(library = template()))
pdi$get_solve_policy()
pdi$set_solve_policy("upgrade")
pdi$get_solve_policy()
pdi <- new_pkg_installation_proposal(
  "r-lib/pkgdepends",
  config = list(library = tempfile())
\lambdapdi$get_solve_policy()
pdi$set_solve_policy("upgrade")
pdi$get_solve_policy()
## Not run:
pdi <- new_pkg_installation_proposal(
  "r-lib/pkgdepends",
 config = list(library = tempfile())
\mathcal{L}pdi$resolve()
pdi$solve()
pdi$get_solution()
## End(Not run)
## Not run:
pdi <- new_pkg_installation_proposal(
  "r-lib/pkgdepends",
  config = list(library = tempfile())
)
pdi$resolve()
pdi$solve()
pdi$get_solution()
## End(Not run)
## Not run:
pdi <- new_pkg_installation_proposal(
```

```
"r-lib/pkgdepends",
  config = list(library = template()))
pdi$resolve()
pdi$solve()
pdi$get_solution()
pdi$show_solution()
## End(Not run)
## Not run:
# This is an error, because the packages conflict:
pdi <- new_pkg_installation_proposal(
  c("r-lib/pak", "cran::pak"),
  config = list(library = tempfile())
)
pdi$resolve()
pdi$solve()
pdi
# This fails:
# pdi$stop_for_solution_error()
## End(Not run)
## Not run:
pdi <- new_pkg_installation_proposal(
  "pak",
  config = list(library = tempfile())
\mathcal{L}pdi$resolve()
pdi$solve()
pdi$draw()
## End(Not run)
## Not run:
pdi <- new_pkg_installation_proposal(
  c("r-lib/pak", "cran::pak"),
  config = list(library = tempfile())
)
pdi$resolve()
pdi$solve()
pdi$download()
pdi$get_downloads()
## End(Not run)
## Not run:
pdi <- new_pkg_installation_proposal(
```

```
c("r-lib/pak", "cran::pak"),
  config = list(library = template()))
pdi$resolve()
pdi$solve()
pdi$download()
pdi$get_downloads()
## End(Not run)
## Not run:
pdi <- new_pkg_installation_proposal(
  "pak",
 config = list(library = tempfile())
)
pdi$resolve()
pdi$solve()
pdi$download()
pdi$get_install_plan()
## End(Not run)
# Method print
pdi <- new_pkg_installation_proposal(
  "pak",
 config = list(library = tempfile())
)
pdi
pdi$resolve()
pdi
pdi$solve()
pdi
pdi$download()
pdi
```
<span id="page-31-1"></span>parse\_pkg\_refs *Parse package location references*

# Description

See [pkg\\_refs](#page-36-1) for more about supported package references.

# <span id="page-32-0"></span>pkg\_config 33

#### Usage

```
parse_pkg_refs(refs, remote_types = NULL, ...)
```

```
parse_pkg_ref(ref, remote_types = NULL, ...)
```
# Arguments

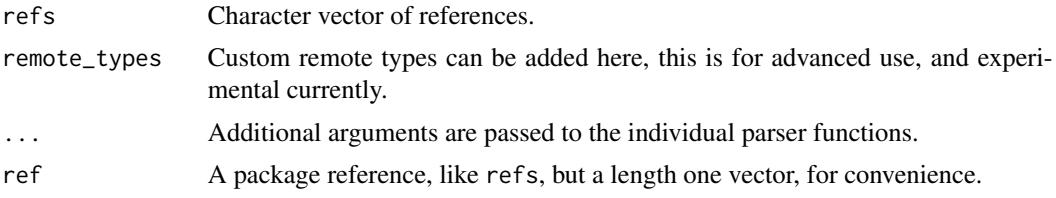

#### Value

parse\_pkg\_refs() returns a list of parsed references. parse\_pkg\_ref() returns one parsed reference. A parsed reference is a list, with at least elements:

- ref: The original reference string.
- type: The reference type.
- package: The package name. It typically contains additional data, specific to the various reference types. See [pkg\\_refs](#page-36-1) for details. The parsed reference always has class remote\_ref\_<type> and remote\_ref.

pkg\_config *pkgdepends configuration*

#### <span id="page-32-1"></span>Description

Configuration entries for several pkgdepends classes.

# Usage

```
current_config()
```
#### Details

pkgdepends configuration is set from several source. They are, in the order of preference:

- Function arguments, e.g. the config argument of [new\\_pkg\\_installation\\_proposal\(\)](#page-22-5).
- Global options, set via [options\(\)](#page-0-0). The name of the global option is the pkg. prefix plus the name of the pkgdepends configuration entry. E.g. pkg.platforms.
- Environment variables. The name of the environment variable is the PKG\_ prefix, plus the name of the pkgdepends configuration entry, in uppercase. E.g. PKG\_PLATFORMS.
- Default values.

<span id="page-33-0"></span>Not all classes use all entries. E.g. a [pkg\\_download\\_proposal](#page-15-1) is not concerned about package libraries, so it'll ignore the library configuration entry.

Call current\_config() to print the current configuration.

#### Configuration entries

- library: package library to use for checking already installed packages when considering dependencies in [dependency lookup](#page-10-1) or [package installation.](#page-22-1) Defaults to the first path in [.libPaths\(\)](#page-0-0).
- cache\_dir: directory to download the packages to. Defaults to a temporary directory within the R session temporary directory, see base::  $t$ empdir().
- package\_cache\_dir: package cache location of [pkgcache::package\\_cache](#page-0-0). The default is the pkgcache default.
- metadata\_cache\_dir: location of metadata replica of [pkgcache::cranlike\\_metadata\\_cache](#page-0-0). Defaults to a temporary directory within the R session temporary directory, see base:: tempdir().
- platforms: Character vector of platforms to *download* or *install* for. See [default\\_platforms\(\)](#page-6-1) for possible platform names.
- windows\_archs: Character scalar specifying which architectures to download/install for on Windows. Its possible values are:
	- "prefer-x64": Generally prefer x64 binaries. If the current R session is x64, then we download/install x64 packages. (These packages might still be multi-architecture binaries!) If the current R session is i386, then we download/install packages for both architectures. This might mean compiling packages from source if the binary packages are for x64 only, like the CRAN Windows binaries for R 4.2.x currently. "prefer" is the default from R 4.2.0.
	- "both": Always download/install packages for both i386 and x64 architectures. This might need compilation from source if the available binaries are for x64 only, like the CRAN Windows binaries for R 4.2.x currently. "both" is the default before R 4.2.0.
- cran\_mirror: CRAN mirror to use. Defaults to the repos option (see [base::options\(\)](#page-0-0)), if that's not set then https://cran.rstudio.com.
- dependencies: Dependencies to consider or download or install. Defaults to the hard dependencies, see [pkg\\_dep\\_types\\_hard\(\)](#page-34-1). The following values are supported in the PKG\_DEPENDENCIES environment variable: "TRUE", "FALSE", "NA", or a semicolon separated list of dependency types. See [as\\_pkg\\_dependencies\(\)](#page-5-1) for details.
- r\_versions: Character vector, R versions to download or install packages for. It defaults to the current R version.
- build\_vignettes: Whether to build vignettes for package trees. This is only used if the package is obtained from a package tree, and not from a source (or binary) package archive. By default vignettes are not built in this case. If you set this to TRUE, then you need to make sure that the vignette builder packages are available, as these are not installed by default currently.
- metadata\_update\_after: A time interval as a [difftime](#page-0-0) object. pkgdepends will update the metadata cache if it is older than this. The default is one day. The PKG\_METADATA\_UPDATE\_AFTER environment variable may be set in seconds (s suffix), minutes (m suffix), hours (h suffix), or days (d suffix). E.g: 1d means one day.
- <span id="page-34-0"></span>• sysreqs: Whether to look up and install system requirements. By default this is TRUE if the CI environment variable is set and the operating system is a supported Linux distribution: CentOS, openSUSE, RedHat Linux, Ubuntu Linux or SUSE Linux Enterprise. The default will change as new platforms gain system requirements support.
- sysreqs\_rspm\_repo\_id: RStudio Package Manager repository id to use for CRAN system requirements lookup. Defaults to the RSPM\_REPO\_ID environment variable, if set. If not set, then it defaults to 1.
- sysreqs\_rspm\_url: Root URL of RStudio Package Manager for system requirements lookup. By default the RSPM\_ROOT environment variable is used, if set. If not set, it defaults to https://packagemanager.rstudio.com.
- sysreqs\_sudo: Whether to use sudo to install system requirements, on Unix. By default it is TRUE on Linux if the effective user id of the current process is not the root user.
- sysreqs\_verbose: Whether to echo the output of system requirements installation. Defaults to TRUE if the CI environment variable is set.

<span id="page-34-1"></span>pkg\_dep\_types\_hard *Possible package dependency types*

#### **Description**

Hard dependencies are needed for a package to load, soft dependencies are optional.

#### Usage

```
pkg_dep_types_hard()
```
pkg\_dep\_types\_soft()

pkg\_dep\_types()

# Value

A string vector of dependency types, capitalized.

# See Also

Other package dependency utilities: [as\\_pkg\\_dependencies\(](#page-5-1))

<span id="page-35-1"></span><span id="page-35-0"></span>

#### <span id="page-35-2"></span>Description

The [pkg\\_download\\_proposal](#page-15-1) and [pkg\\_installation\\_proposal](#page-22-1) classes both have download methods, to downloads package files into a configured directory (see ['Configuration'\)](#page-32-1).

# Details

They return a pkg\_download\_result object, which is a data frame, that adds extra columns to [pkg\\_resolution\\_result](#page-40-2) (for [pkg\\_download\\_proposal](#page-15-1)) or [pkg\\_solution\\_result](#page-43-2) (for [pkg\\_installation\\_proposal](#page-22-1)):

- fulltarget: absolute path to the downloaded file. At most one of fulltarget and fulltarget\_tree must exist on the disk.
- fulltarget\_tree: absolute path to a package tree directory. At most one of fulltarget and fulltarget\_tree must exist on the disk.
- download\_status: "Had" or "Got", depending on whether the file was obtained from the cache.
- download\_error: error object for failed downloads.
- file\_size: Size of the file, or NA. For installed:: refs, it is NA, and it is also NA for refs that created fulltarget\_tree instead of fulltarget.

fulltarget, if it exists, contains a packaged (via R CMD build) source R package. If fulltarget\_tree exists, it is a package tree directory, that still needs an R CMD build call.

pkg\_name\_check *Check if an R package name is available.*

#### Description

Additionally, look up the candidate name in a number of dictionaries, to make sure that it does not have a negative meaning.

#### Usage

```
pkg_name_check(name, dictionaries = NULL)
```
#### Arguments

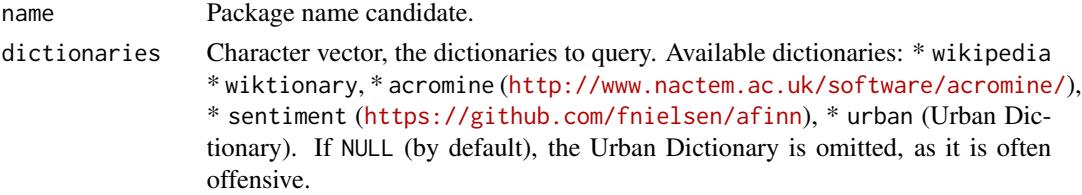

<span id="page-36-0"></span>pkg\_refs 37

# Details

# Valid package name check:

Check the validity of name as a package name. See 'Writing R Extensions' for the allowed package names. Also checked against a list of names that are known to cause problems.

# CRAN checks:

Check name against the names of all past and current packages on CRAN, including base and recommended packages.

# Bioconductor checks:

Check name against all past and current Bioconductor packages.

# Profanity check:

Check name with <https://www.purgomalum.com/service/containsprofanity> to make sure it is not a profanity.

#### Dictionaries:

See the dictionaries argument.

# Value

pkg\_name\_check object with a custom print method.

### Examples

pkg\_name\_check("cli")

<span id="page-36-1"></span>pkg\_refs *Package references*

# **Description**

A package reference (ref) specifies a location from which an R package can be obtained from. The full syntax of a reference is type::ref, but type can be often omitted, the common ref types have shortcuts.

# Details

# Introduction:

The currently supported reference types are:

- cran: a CRAN package.
- bioc: A Bioconductor package.
- standard: a package from CRAN or Bioconductor.
- github: A package from GitHub.
- local: A local package file or directory.
- url: An URL to a package archive.
- installed An installed package.
- deps The dependencies of a local package file or directory.
- any A special reference type that accepts a package from any source. See below.

If a ref does not explicitly specify a type, then the following rules are applied:

- if the ref is a valid standard ref type (without the standard:: prefix), then standard is used;
- if the ref is a valid github ref type (without the github:: prefix), then github is used;
- if the ref is a GitHub URL, then github is used;
- otherwise an error is thrown.

#### Parameters:

Package refs may have optional parameters, added after a question mark. Different parameters are separated by an ampersand (&) character. Parameters might be binary, or have a string value, assigned with an equal sign (=). If no value is assigned, then we assume the true value. For example these two package refs are the same:

```
cran::testthat?source&nocache
cran::testthat?source=true&nocache=true
```
Some parameters given in a special form allow configuring downstream dependencies:

packagename=?parameter

can be given at the command line and refers to a (potential) downstream package.

Currently supported parameters:

- ignore is a binary parameter. If specified the package is ignored. This usually makes sense in the packagename=?ignore form, to ignore a downstream soft dependency. If all versions of a hard dependency are ignored that will lead to a solution error.
- ignore-before-r is a version number parameter. The package will be ignored on R versions that are older than the specified one. E.g. Matrix=?ignore-before-r=4.1.2 will ignore the Matrix package on R versions that are older than 4.1.2. This parameter really only makes sense in the packgename=?ignore form.
- source is a binary parameter. If specified, then a source R package is requested from a CRAN-like repository. For package installations source always triggers a re-install. In other words, source implies the reinstall parameter. This parameter is supported for bioc::, cran:: and standard:: remote types, and it is ignore for others.
- reinstall requests a re-install for package installations. It is supported by the bioc::, cran::, github::, local::, standard::, and url:: remote types.
- nocache will ignore the package cache. It will always download the package file, and it will not add the downloaded (and built) file to the package cache. It is supported by the bioc::, cran::, github::, standard:: and url:: remote types.

*CRAN packages::*

A package from CRAN. Full syntax:

[cran::]<package>[@[>=]<version> | current | last]

• < package > is a valid package name.

• <version> is a version or a version requirement.

Examples:

forecast forecast@8.8 forecast@>=8.8 cran::forecast forecast@last forecast@current

Note: pkgdepends currently parses the version specification part (everything after @), but does not use it.

*Bioconductor packages::*

A package from Bioconductor. The syntax is the same as for CRAN packages, except of the prefix of course:

[bioc::]<package>[@[>=]<version> | current | last]

#### *Standard packages::*

These are packages either from CRAN or Bioconductor, the full syntax is the same as for CRAN packages, except for the prefix:

```
[standard::]<package>[@[>=]<version> | current | last]
```
#### *GitHub packages::*

Packages from a GitHub repository. Full syntax:

[<package>=][github::]<username>/<repository>[/<subdir>][<detail>]

- <package> is the name of the package. If this is missing, then the name of the repository is used.
- <username> is a GitHub username or organization name.
- <repository> is the name of the repository.
- <subdir> optional subdirectory, if the package is within a subdirectory in the repository.
- <detail> specifies a certain version of the package, see below.

<detail> may specify:

- a git branch, tag or (prefix of) a commit hash: @<commitish>;
- a pull request: #<pull-request>; or
- the latest release: @\*release.

If <detail> is missing, then the latest commit of the *default* branch is used. Examples:

```
r-lib/crayon
github::r-lib/crayon
r-lib/crayon@84be6207
r-lib/crayon@branch
r-lib/crayon#41
r-lib/crayon@release
```
For convenience GitHub HTTP URLs can also be used to specify a package from GitHub. Examples:

40 pkg\_refs

```
https://github.com/r-lib/withr
# A branch:
https://github.com/r-lib/withr/tree/ghactions
# A tag:
https://github.com/r-lib/withr/tree/v2.1.1
# A commit:
https://github.com/r-lib/withr/commit/8fbcb548e316
# A pull request:
https://github.com/r-lib/withr/pull/76
# A release:
https://github.com/r-lib/withr/releases/tag/v2.1.0
```
A GitHub remote string can also be used instead of an URL, for example: git@github.com:r-lib/pkgdepends.git

# *Local packages::*

A path that refers to a package file built with R CMD build, or a directory that contains a package. Full syntax:

local::<path>

For brevity, you can omit the local:: prefix, if you specify an absolute path, a path from the user's home directory, starting with  $\sim$ , or a relative path starting with  $\cdot$  / or  $\cdot \setminus$ .

A single dot (".") is considered to be a local package in the current working directory. Examples:

```
local::/foo/bar/package_1.0.0.tar.gz
local::/foo/bar/pkg
local::.
/absolute/path/package_1.0.0.tar.gz
~/path/from/home
./relative/path
```
#### *URLs::*

.

You can use  $url:$ : to refer to URLs that hold R package archives (i.e. properly built with R CMD build), or compressed directories of package trees (i.e. not built with R CMD build). pkgdepends will figure out if it needs to run R CMD build on the package first.

This remote type supports .tar.gz and .zip files.

Note that URLs are not ideal remote types, because pkgdepends needs to download the package file to resolve its dependencies. When this happens, it puts the package file in the cache, so no further downloads are needed when installing the package later. Examples:

```
url::https://cloud.r-project.org/src/contrib/Archive/cli/cli_1.0.0.tar.gz
url::https://github.com/tidyverse/stringr/archive/HEAD.zip
```
*Installed packages::*

This is usually used internally, but can also be used directly. Full syntax:

installed::<path>/<package>

- < path > is the library the package is installed to.
- <package> is the package name.

Example:

installed::~/R/3.6/crayon

#### <span id="page-40-0"></span>pkg\_resolution 41

*Package dependencies::*

Usually used internally, it specifies the dependencies of a local package. It can be used to download or install the dependencies of a package, without downloading or installing the package itself. Full syntax:

deps:: < path>

Examples:

deps::/foo/bar/package\_1.0.0.tar.gz deps::/foo/bar/pkg deps::.

any:: *packages:*

Sometimes you need to install additional packages, but you don't mind where they are installed from. Here is an example. You want to install cli from GitHub, from r-lib/cli. You also want to install glue, and you don't mind which version of glue is installed, as long as it is compatible with the requested cli version. If cli specifies the development version of glue, then that is fine. If cli is fine with the CRAN version of glue, that's OK, too. If a future version of cli does not depend on glue, you still want glue installed, from CRAN. The any:: reference type does exactly this.

In our example you might write

pak::pkg\_install(c("glue", "r-lib/cli"))

first, but this will fail if rlib/cli requests (say) tidyverse/glue, because in pkg\_install() "glue" is interpreted as "standard::glue", creating a conflict with tidyverse/glue. On the other hand

pak::pkg\_install(c("any::glue", "r-lib/cli"))

works, independently of which glue version is requested by cli.

<span id="page-40-1"></span>pkg\_resolution *Dependency resolution*

#### <span id="page-40-2"></span>Description

Collect information about dependencies of R packages, recursively.

#### Details

[pkg\\_deps](#page-10-1), [pkg\\_download\\_proposal](#page-15-1) and [pkg\\_installation\\_proposal](#page-22-1) all resolve their dependencies recursively, to obtain information about all packages needed for the specified [package ref](#page-36-1)[erences.](#page-36-1)

#### CRAN and Bioconductor packages:

Resolution currently start by downloading the CRAN and Bioconductor metadata, if it is out of date. For CRAN, we also download additional metadata, that includes file sizes, SHA hashes, system requirements, and "built" (for binary packages) and "packaged" time stamps. The extra meta information is updated daily currently, so for some packages it might be incorrect or missing.

### <span id="page-41-0"></span>GitHub packages:

For GitHub packages, we query their download URL to be able to download the package later, and also download their DESCRIPTION file, to learn about their dependencies.

### Local packages:

From local package files we extract the DESCRIPTION file, to learn about their dependencies.

#### The remotes field in DESCRIPTION:

We support the non-standard Remotes field in the package DESCRIPTION file. This field may contain a list of package references for any of the dependencies that are specified in one of the Depends, Includes, Suggests or Enhances fields. The syntax is a comma separated list of [package references.](#page-36-1)

# The result:

The result of the resolution is a data frame with lots of information about the packages and their dependencies. The columns that are not documented here may be removed or changed, because they are either used internally or experimental.

- built: The Built field from the DESCRIPTION file of binary packages, for which this information is available.
- cache\_status: Whether the package file is in the package cache. It is NA for installed:: package refs.
- dep\_types: Character vector of dependency types that were considered for this package. (This is a list column.)
- deps: Dependencies of the package, in a data frame. See 'Package dependency tables' below.
- direct: Whether this package (ref, really) was directly specified, or added as a dependency.
- error: This is a list column that contains error objects for the refs that pkgdepends failed to resolve.
- filesize: The file size in bytes, or NA if this information is not available.
- license: License of the package, or NA if not available.
- md5sum: MD5 checksum of the package file, if available, or NA if not.
- metadata: A named character vector. These fields will be (should be) added to the installed DESCRIPTION file of the package.
- mirror: URL of the CRAN(-like) mirror site where the metadata was obtained from. It is NA for non-CRAN-like sources, e.g. local files, installed packages, GitHub, etc.
- needscompilation: Whether the package needs compilation.
- package: Package name.
- priority: This is "base" for base packages, "recommended" for recommended packages, and NA otherwise.
- ref: Package reference.
- remote: The parsed remote\_ref objects, see [parse\\_pkg\\_refs\(\)](#page-31-1). This is a list column.
- repodir: The directory where this package should be in a CRAN-like repository.
- sha256: SHA256 hash of the package file, if available, otherwise NA.
- sources: URLs where this package can be downloaded from. This is a zero length vector for installed:: refs.
- status: Status of the dependency resolution, "OK" or "FAILED".
- <span id="page-42-0"></span>• target: Path where this package should saved in a CRAN-repository.
- type: Ref type.
- version: Package version.

# Package dependency tables:

A package dependency table has five columns currently:

- ref: The package ref of the dependency.
- type: The dependency type, in all lowercase. I.e. imports, suggests, etc.
- op: Operator for version requirements, e.g. >=.
- version: Version number, for version requirements.

# Resolution failures:

The resolution process does not stop on error. Instead, failed resolutions return and error object in the error column of the result data frame.

pkg\_rx *A set of handy regular expressions related to R packages*

### Description

If you use these in R, make sure you specify  $per1 = TRUE$ , see [base::grep\(\)](#page-0-0).

#### Usage

pkg\_rx()

# Details

Currently included:

- pkg\_name: A valid package name.
- type\_cran: A cran:: package reference.
- type\_bioc: A bioc:: package reference.
- type\_standard: A standard:: package reference.
- type\_github: A github:: package reference.
- type\_local: A local:: package reference.
- type\_deps: A deps:: package reference.
- type\_installed: An installed:: package reference.
- github\_username: A GitHub username.
- github\_repo: A GitHub repository name.
- github\_url: A GitHub URL.

#### Value

A named list of strings.

# Examples

pkg\_rx()

<span id="page-43-1"></span>pkg\_solution *The dependency solver*

#### <span id="page-43-2"></span>Description

The dependency solver takes the resolution information, and works out the exact versions of each package that must be installed, such that version and other requirements are satisfied.

#### Details

# Solution policies:

The dependency solver currently supports two policies: lazy and upgrade. The lazy policy prefers to minimize installation time, and it does not perform package upgrades, unless version requirements require them. The upgrade policy prefers to update all package to their latest possible versions, but it still considers that version requirements.

#### The integer problem:

Solving the package dependencies requires solving an integer linear problem (ILP). This subsection briefly describes how the problem is represented as an integer problem, and what the solution policies exactly mean.

Every row of the package resolution is a candidate for the dependency solver. In the integer problem, every candidate corresponds to a binary variable. This is 1 if that candidate is selected as part of the solution, and 0 otherwise.

The objective of the ILP minimization is defined differently for different solution policies. The ILP conditions are the same.

- 1. For the lazy policy, installed:: packaged get 0 points, binary packages 1 point, sources packages 5 points.
- 2. For the 'upgrade' policy, we rank all candidates for a given package according to their version numbers, and assign more points to older versions. Points are assigned by 100 and candidates with equal versions get equal points. We still prefer installed packages to binaries to source packages, so also add 0 point for already installed candidates, 1 extra points for binaries and 5 points for source packages.
- 3. For directly specified refs, we aim to install each package exactly once. So for these we require that the variables corresponding to the same package sum up to 1.
- 4. For non-direct refs (i.e. dependencies), we require that the variables corresponding to the same package sum up to at most one. Since every candidate has at least 1 point in the objective function of the minimization problem, non-needed dependencies will be omitted.

<span id="page-43-0"></span>

- <span id="page-44-0"></span>5. For direct refs, we require that their candidates satisfy their references. What this means exactly depends on the ref types. E.g. for CRAN packages, it means that a CRAN candidate must be selected. For a standard ref, a GitHub candidate is OK as well.
- 6. We rule out candidates for which the dependency resolution failed.
- 7. We go over all the dependency requirements and rule out packages that do not meet them. For every package A, that requires package B, we select the  $B(i, i=1..k)$  candidates of B that satisfy A's requirements and add a  $A - B(1) - \ldots - B(k) \le \theta$  rule. To satisfy this rule, either we cannot install A, or if A is installed, then one of the good B candidates must be installed as well.
- 8. We rule out non-installed CRAN and Bioconductor candidates for packages that have an already installed candidate with the same exact version.
- 9. We also rule out source CRAN and Bioconductor candidates for packages that have a binary candidate with the same exact version.

#### Explaining why the solver failed:

To be able to explain why a solution attempt failed, we also add a dummy variable for each directly required package. This dummy variable has a very large objective value, and it is only selected if there is no way to install the directly required package.

After a failed solution, we look the dummy variables that were selected, to see which directly required package failed to solve. Then we check which rule(s) ruled out the installation of these packages, and their dependencies, recursively.

#### The result:

The result of the solution is a pkg\_solution\_result object. It is a named list with entries:

- status: Status of the solution attempt, "OK" or "FAILED".
- data: The selected candidates. This is very similar to a pkg resolution result object, but it has two extra columns:
	- lib\_status: status of the package in the library, after the installation. Possible values: new (will be newly installed), current (up to date, not installed), update (will be updated), no-update (could update, but will not).
	- old\_version: The old (current) version of the package in the library, or NA if the package is currently not installed.
- problem: The ILP problem. The exact representation is an implementation detail, but it does have an informative print method.
- solution: The return value of the internal solver.

# <span id="page-45-0"></span>**Index**

∗ package dependency utilities as\_pkg\_dependencies, [6](#page-5-0) pkg\_dep\_types\_hard, [35](#page-34-0) ∗ platform functions current\_r\_platform, [7](#page-6-0) 'Configuration', *[7](#page-6-0)*, *[12,](#page-11-2) [13](#page-12-7)*, *[18](#page-17-5)*, *[21](#page-20-0)[–23](#page-22-0)*, *[25](#page-24-5)*, *[36](#page-35-0)* 'Dependency resolution', *[13](#page-12-7)*, *[18,](#page-17-5) [19](#page-18-6)*, *[25,](#page-24-5) [26](#page-25-6)* 'Installation plans', *[8](#page-7-0)*, *[28](#page-27-6)* 'Package references', *[11,](#page-10-0) [12](#page-11-2)*, *[17,](#page-16-1) [18](#page-17-5)*, *[23](#page-22-0)*, *[25](#page-24-5)* 'The dependency solver', *[12–](#page-11-2)[14](#page-13-5)*, *[25,](#page-24-5) [26](#page-25-6)* .libPaths(), *[34](#page-33-0)* "Configuration", *[5](#page-4-0)* "Dependency resolution", *[5](#page-4-0)* "Installation plans", *[5](#page-4-0)* "Package references", *[3](#page-2-0)* "The dependency solver", *[5](#page-4-0)*

as\_pkg\_dependencies, [6,](#page-5-0) *[35](#page-34-0)* as\_pkg\_dependencies(), *[34](#page-33-0)*

base::grep(), *[43](#page-42-0)* base::options(), *[34](#page-33-0)* base::tempdir(), *[34](#page-33-0)*

cli::tree(), *[14](#page-13-5)*, *[27](#page-26-6)* current\_config *(*pkg\_config*)*, [33](#page-32-0) current\_r\_platform, [7](#page-6-0)

default\_platforms *(*current\_r\_platform*)*, [7](#page-6-0) default\_platforms(), *[34](#page-33-0)* dependency lookup, *[34](#page-33-0)* difftime, *[34](#page-33-0)* downloading, *[9](#page-8-0)*

install\_package\_plan, [8](#page-7-0) install\_package\_plan(), *[9](#page-8-0)*, *[28](#page-27-6)* install\_plans, [9](#page-8-0) installation proposal, *[9](#page-8-0)* is\_valid\_package\_name, [10](#page-9-0)

lib\_status, [11](#page-10-0)

new\_pkg\_deps, [11](#page-10-0) new\_pkg\_download\_proposal, [16](#page-15-0) new\_pkg\_installation\_plan, [21](#page-20-0) new\_pkg\_installation\_proposal, [23](#page-22-0) new\_pkg\_installation\_proposal(), *[33](#page-32-0)*

options(), *[33](#page-32-0)*

package installation, *[34](#page-33-0)* package reference, *[9](#page-8-0)* package references, *[5](#page-4-0)*, *[41,](#page-40-0) [42](#page-41-0)* parse\_pkg\_ref *(*parse\_pkg\_refs*)*, [32](#page-31-0) parse\_pkg\_refs, [32](#page-31-0) parse\_pkg\_refs(), *[42](#page-41-0)* pkg\_config, [33](#page-32-0) pkg\_dep\_types *(*pkg\_dep\_types\_hard*)*, [35](#page-34-0) pkg\_dep\_types\_hard, *[7](#page-6-0)*, [35](#page-34-0) pkg\_dep\_types\_hard(), *[6](#page-5-0)*, *[34](#page-33-0)* pkg\_dep\_types\_soft *(*pkg\_dep\_types\_hard*)*, [35](#page-34-0) pkg\_deps, *[4,](#page-3-0) [5](#page-4-0)*, *[11](#page-10-0)*, *[41](#page-40-0)* pkg\_deps *(*new\_pkg\_deps*)*, [11](#page-10-0) pkg\_download\_proposal, *[4,](#page-3-0) [5](#page-4-0)*, *[17](#page-16-1)*, *[34](#page-33-0)*, *[36](#page-35-0)*, *[41](#page-40-0)* pkg\_download\_proposal *(*new\_pkg\_download\_proposal*)*, [16](#page-15-0) pkg\_download\_result, *[9](#page-8-0)*, *[19](#page-18-6)*, *[27](#page-26-6)* pkg\_download\_result *(*pkg\_downloads*)*, [36](#page-35-0) pkg\_downloads, [36](#page-35-0) pkg\_installation\_plan *(*new\_pkg\_installation\_plan*)*, [21](#page-20-0) pkg\_installation\_proposal, *[5](#page-4-0)*, *[9](#page-8-0)*, *[21](#page-20-0)*, *[24](#page-23-1)*, *[36](#page-35-0)*, *[41](#page-40-0)* pkg\_installation\_proposal *(*new\_pkg\_installation\_proposal*)*, [23](#page-22-0) pkg\_name\_check, [36](#page-35-0) pkg\_refs, *[32,](#page-31-0) [33](#page-32-0)*, [37](#page-36-0) pkg\_resolution, [41](#page-40-0)

#### INDEX 47

```
pkg_resolution_result
, 13
, 19
, 26
, 36
, 45
pkg_resolution_result
(pkg_resolution
)
,
        41
pkg_rx
, 43
pkg_solution
, 44
pkg_solution_result
, 14
, 26
, 36
pkg_solution_result
(pkg_solution
)
, 44
pkgcache::cranlike_metadata_cache
, 34
pkgcache::package_cache
, 34
pkgdepends
(pkgdepends-package
)
,
2
pkgdepends-config
(pkg_config
)
, 33
pkgdepends-package
,
2
pkgdepends::pkg_installation_proposal
,
        21
```
solving , *[9](#page-8-0)*

utils::install.packages() , *[6](#page-5-0)*